# **デジタルブック版 水をよぶ森つくる森 (小学生用学習ノート) ~つかいかた~**

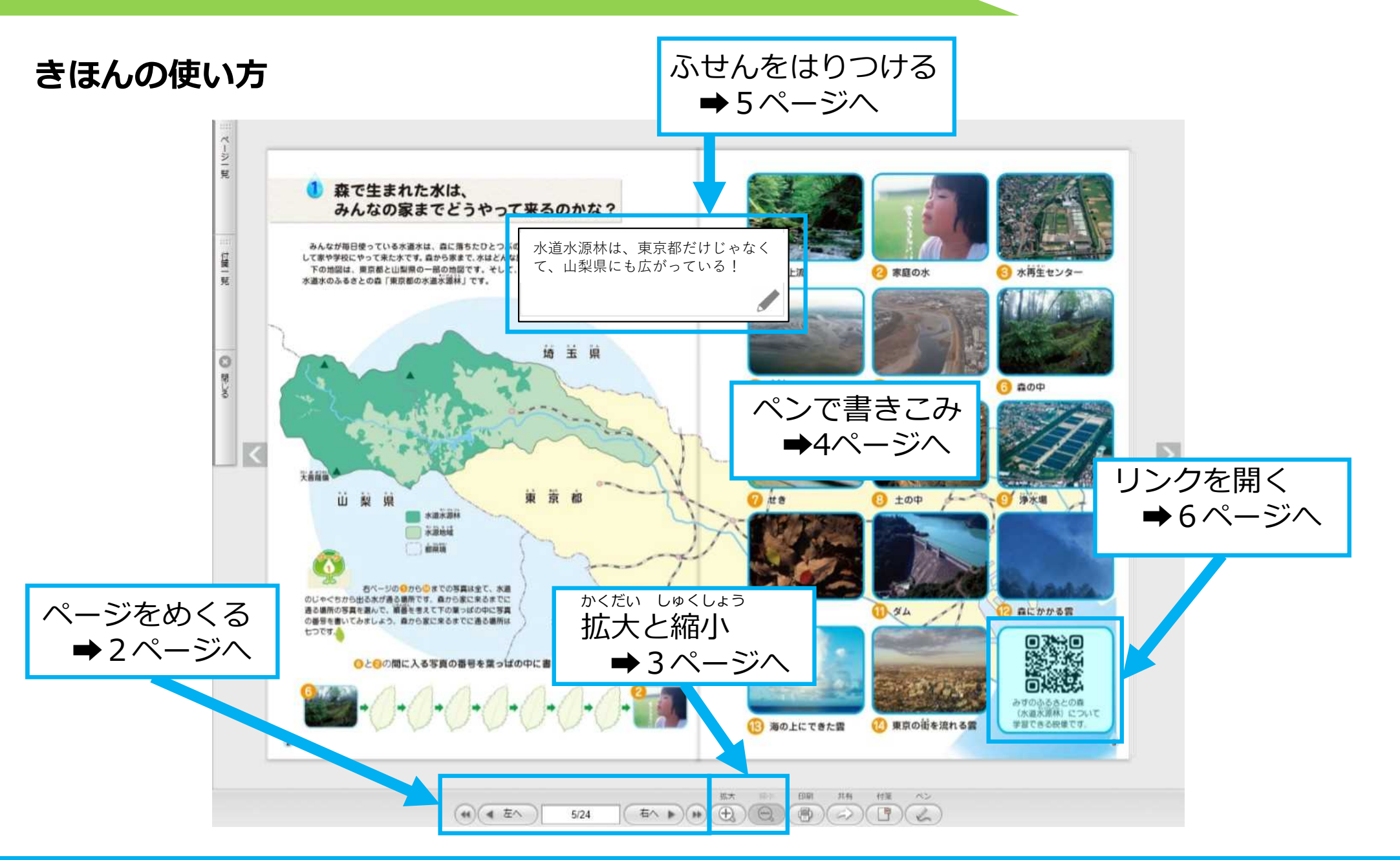

### **ページめくり**

**ボタンを使ってページをめくる** 

## 画面にあるボタンを使ってページを めくることができます。

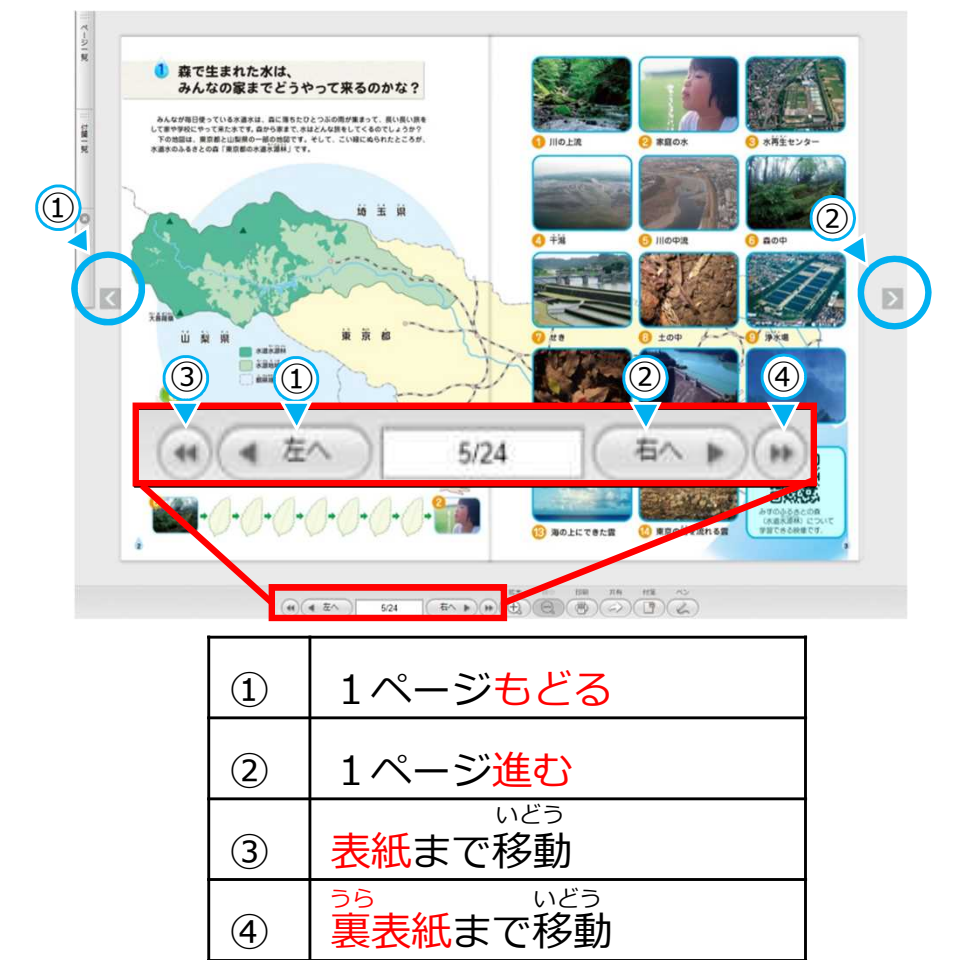

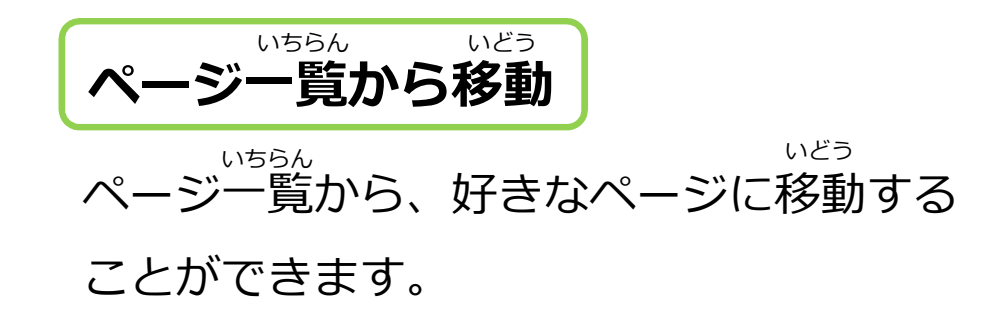

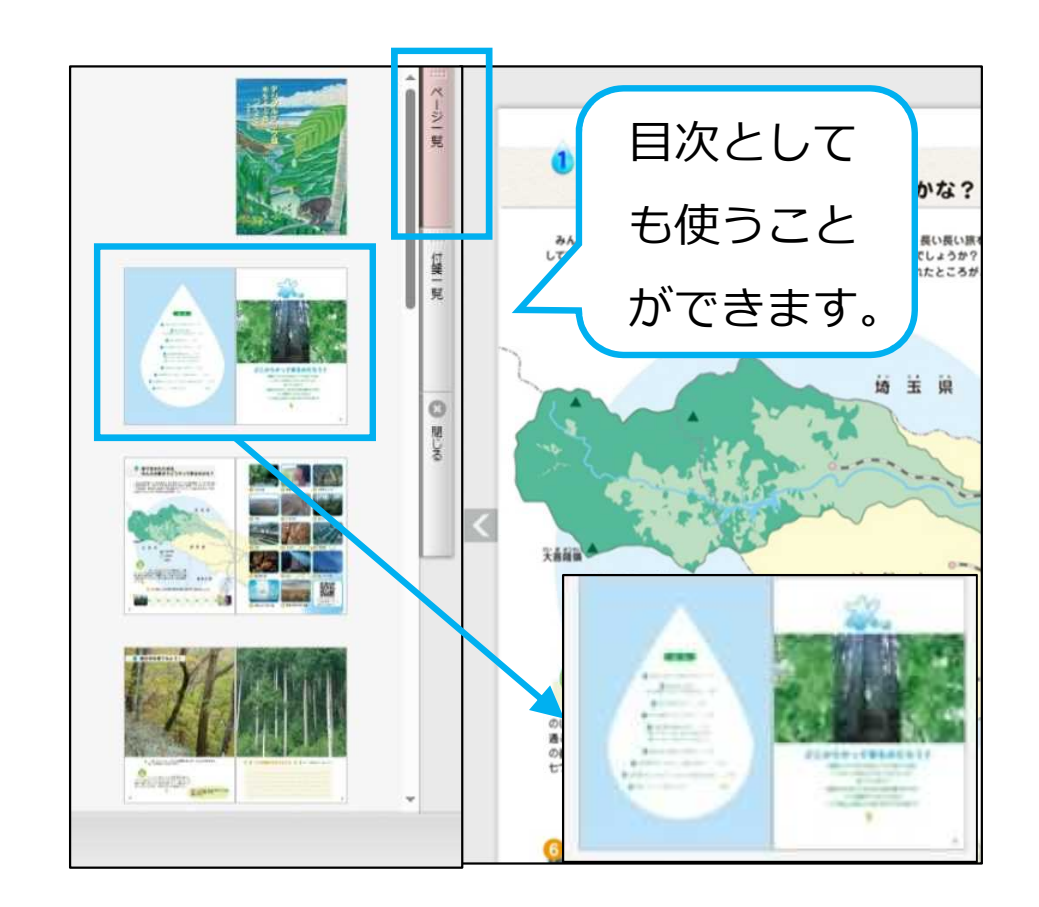

2

#### **拡大と縮小** かくだい しゅくしょう

**拡大と縮小** かくだい しゅくしょう

画面下部のボタンで拡大・縮小ができます。 かくだい しゅくしょう

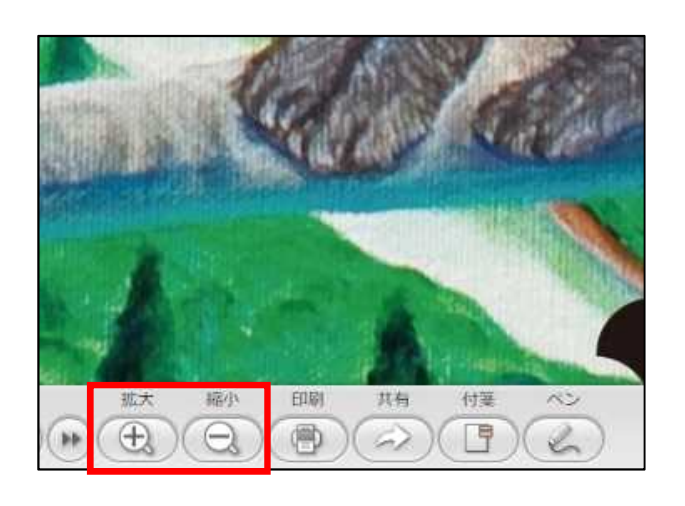

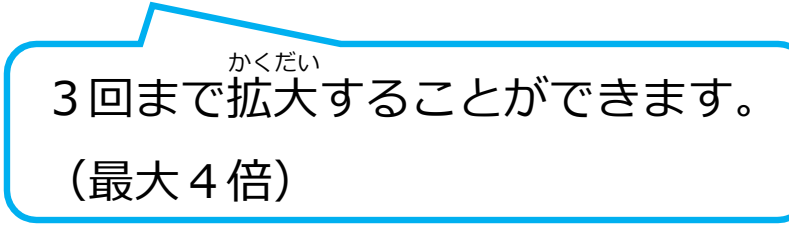

画面上でダブルクリック、またはマウスのホ イールでも拡大・縮小ができます。 かくだい しゅくしょう

拡大したデジタルブックは かくだい

ドラックして動かすことができます。

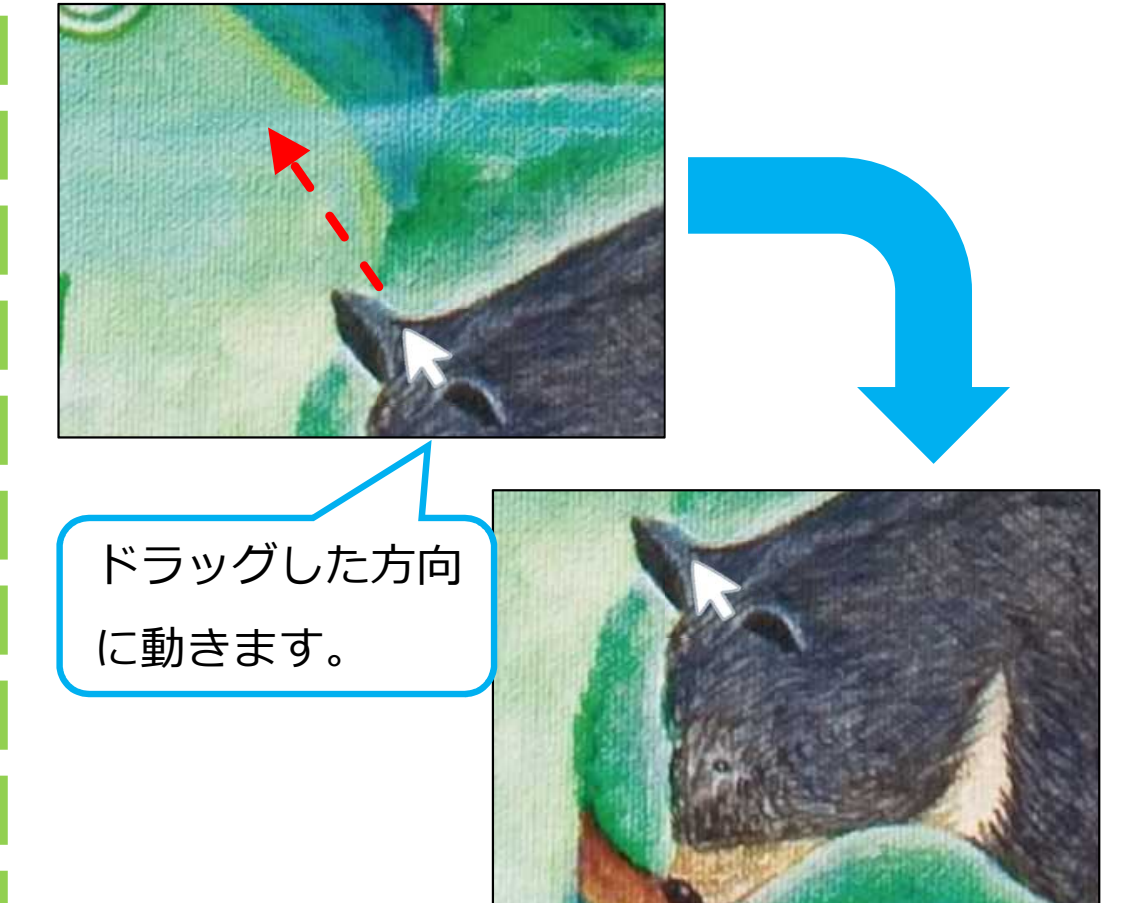

## **ペンで書きこむ(ペンモード)**

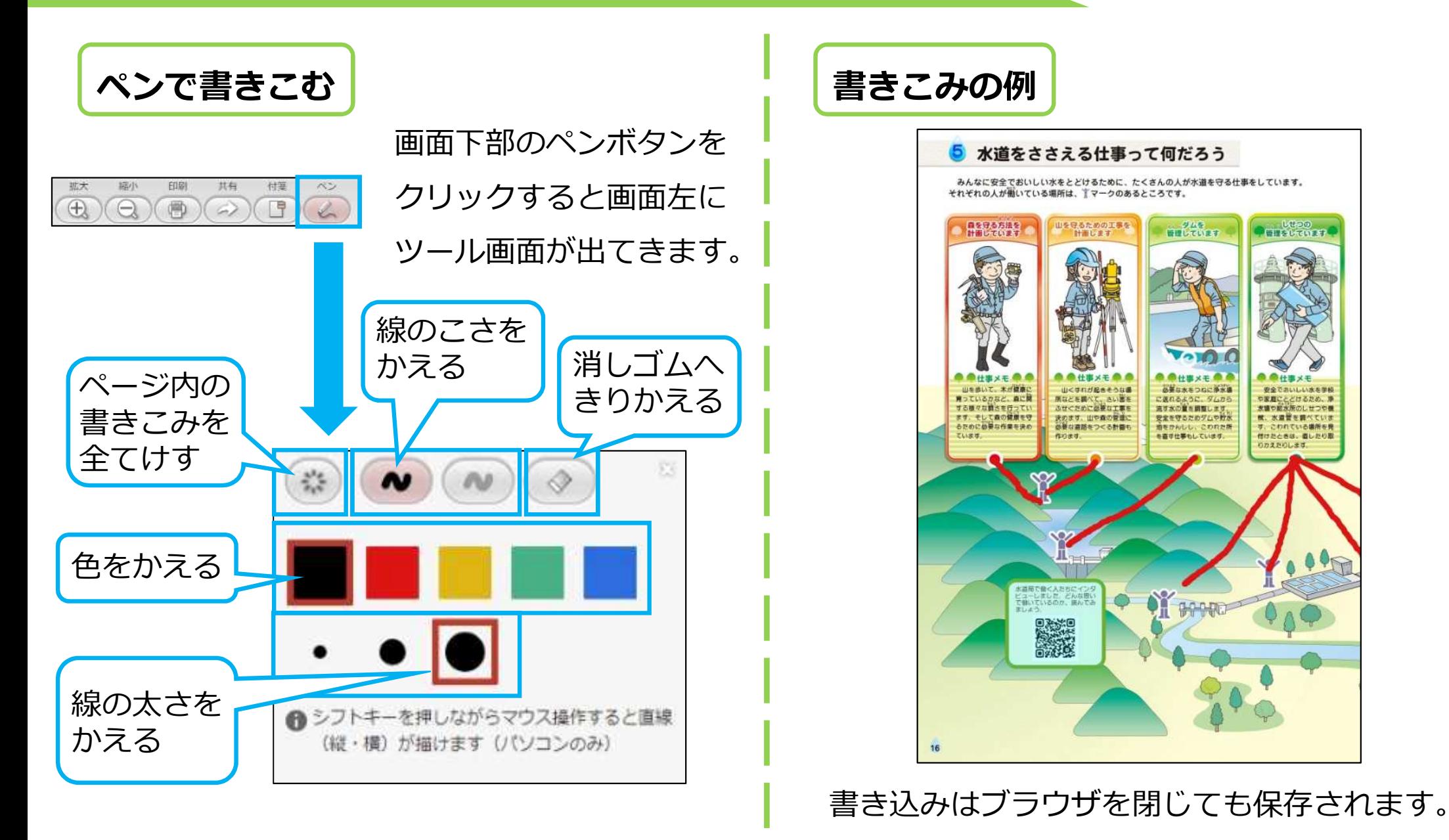

4

## **ふせんを貼り付ける(ふせんモード)**

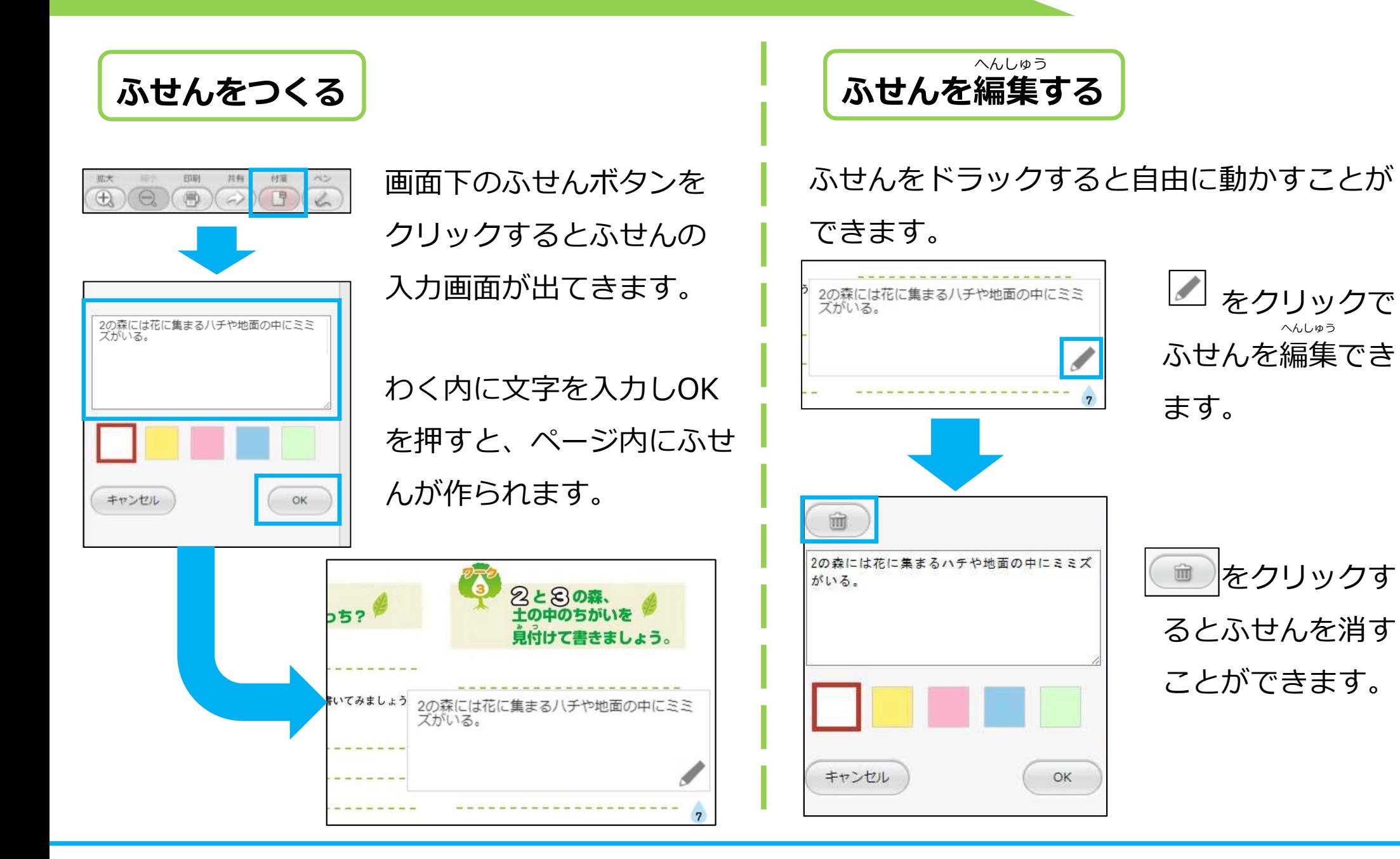

## **リンクを開く**

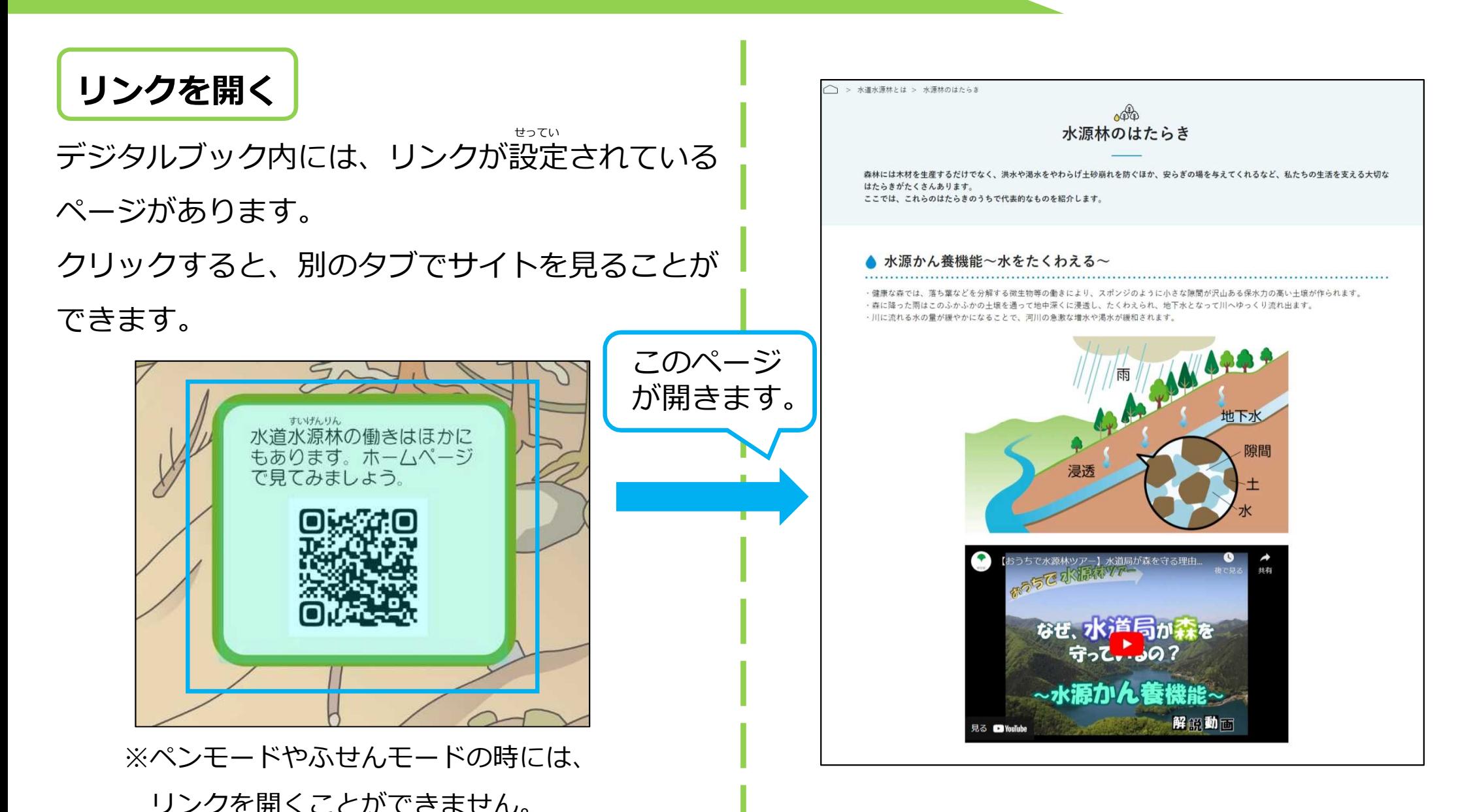

6